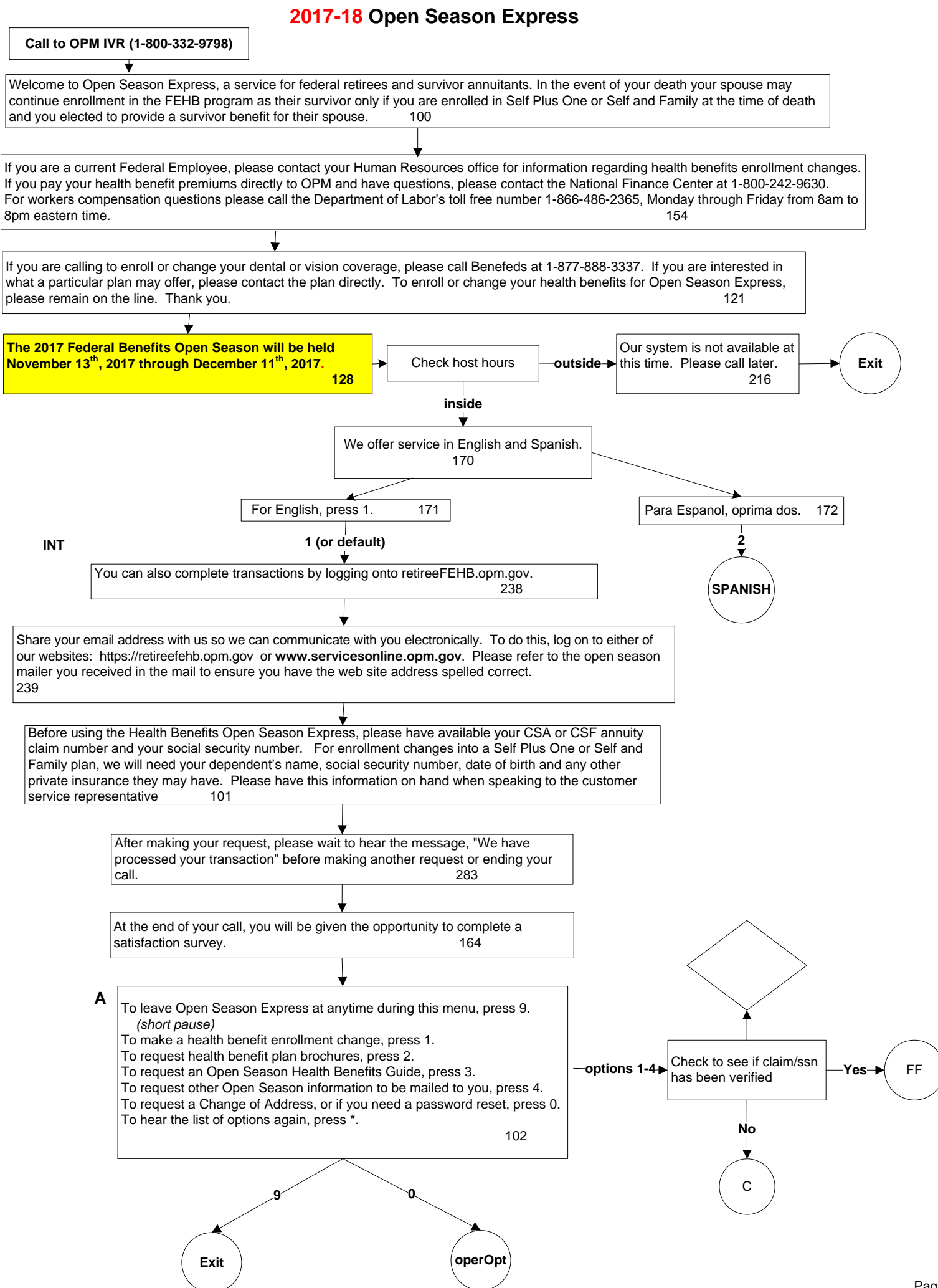

### **Claim/SSN Verification**

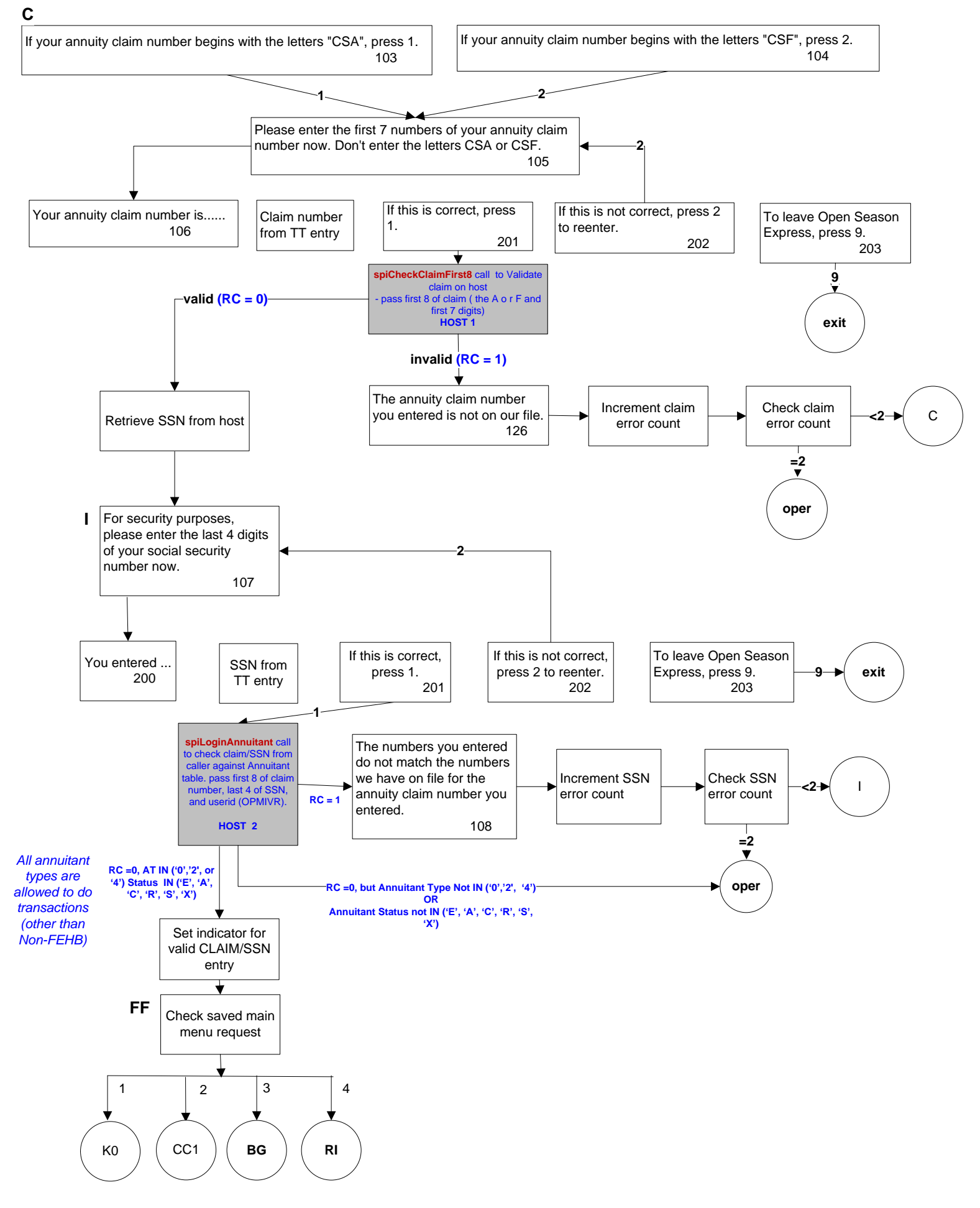

# **Request Information Sub-menu**

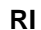

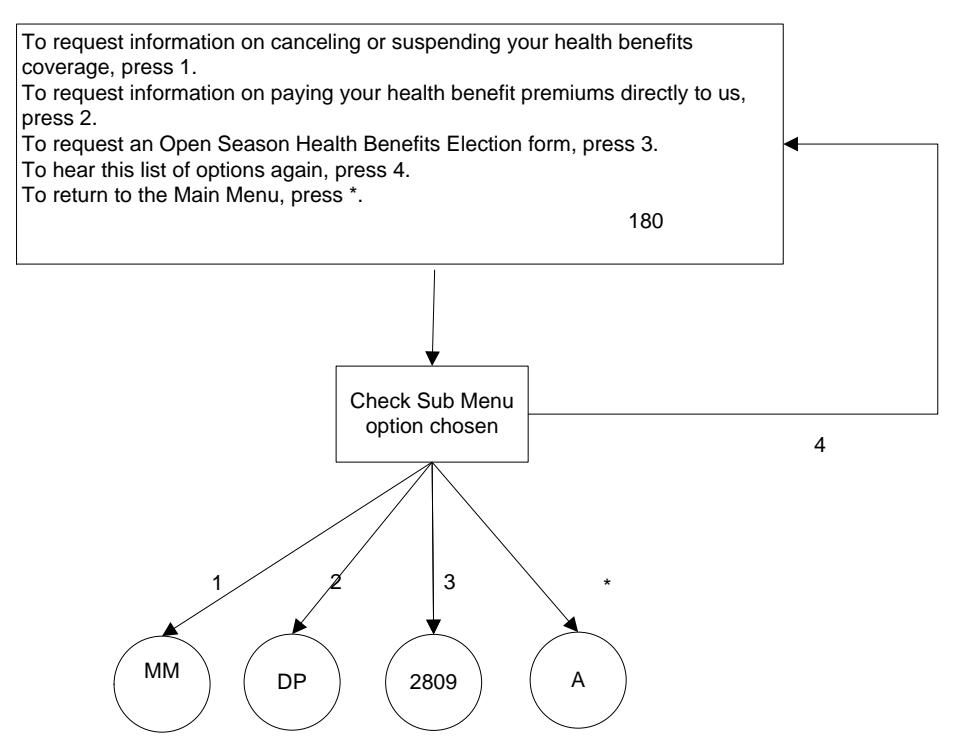

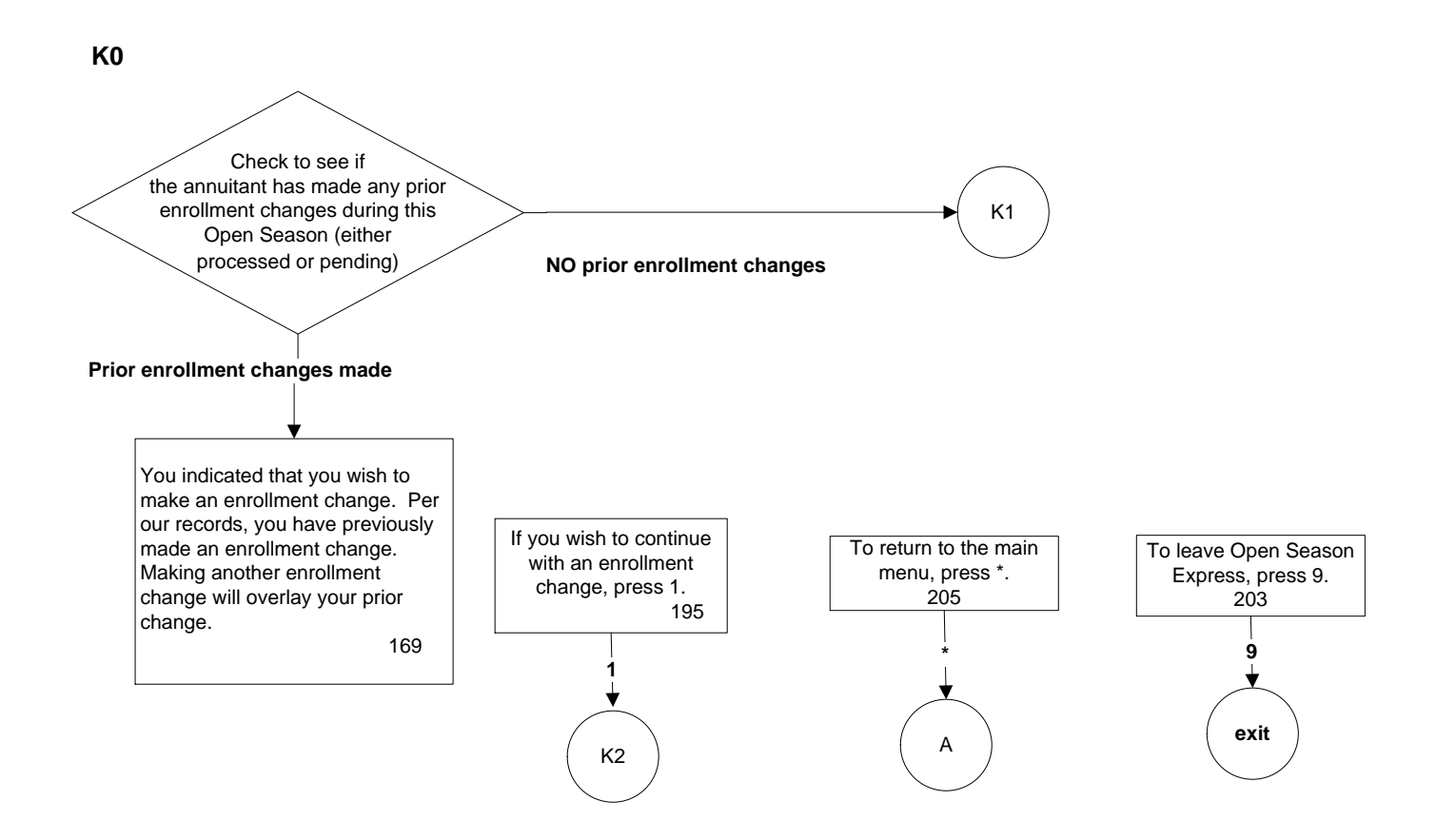

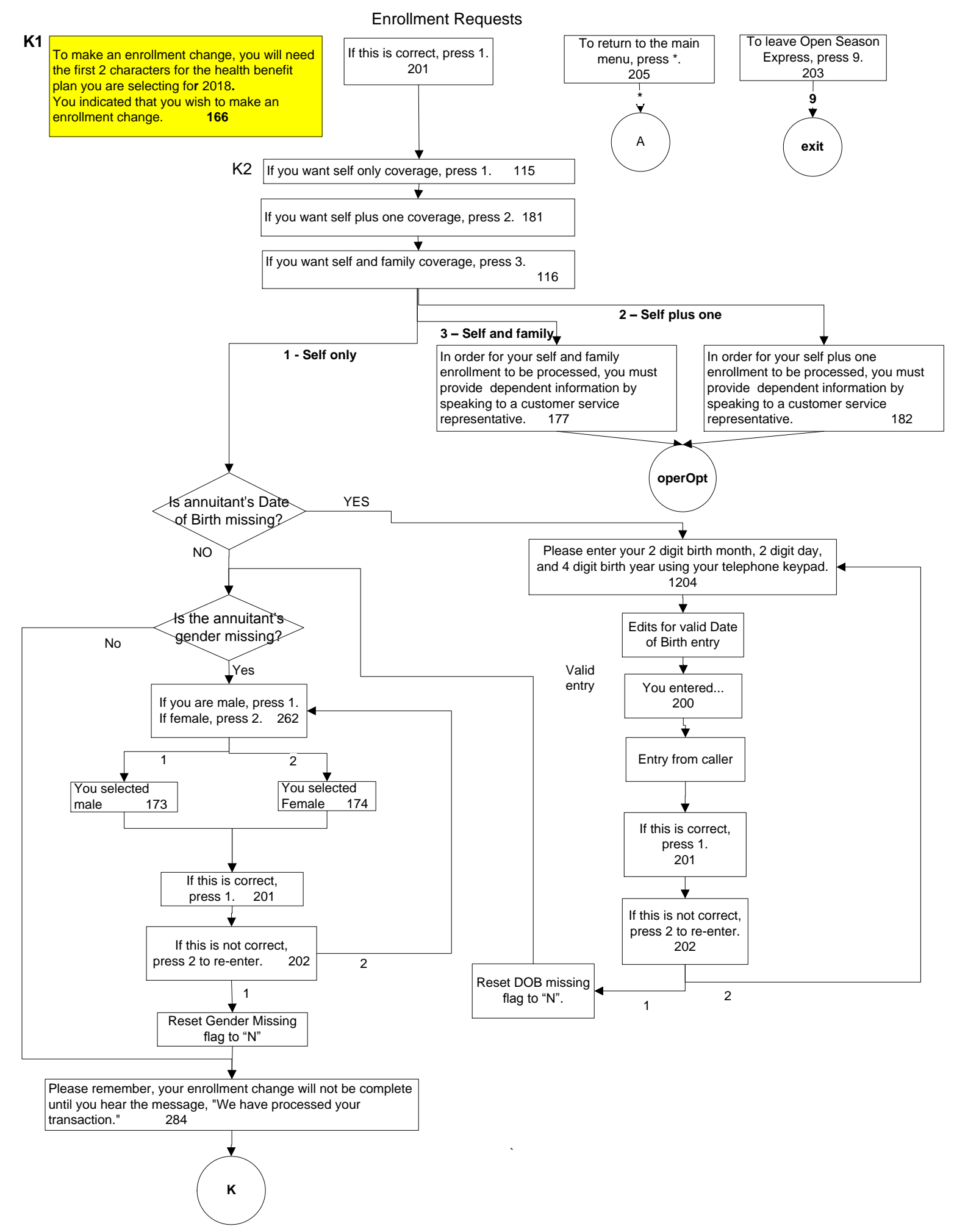

#### Enrollment Requests

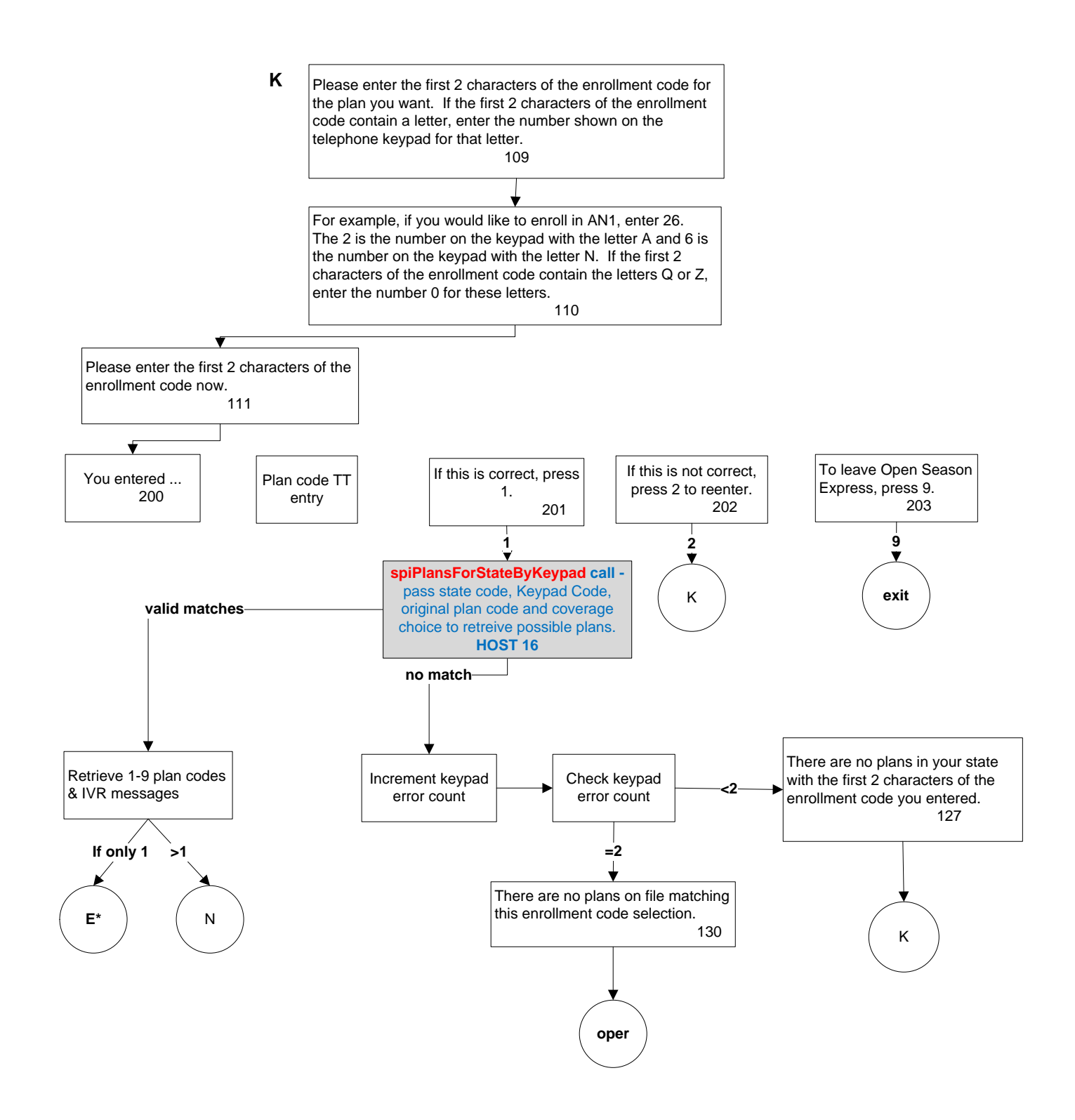

#### Enrollment Requests

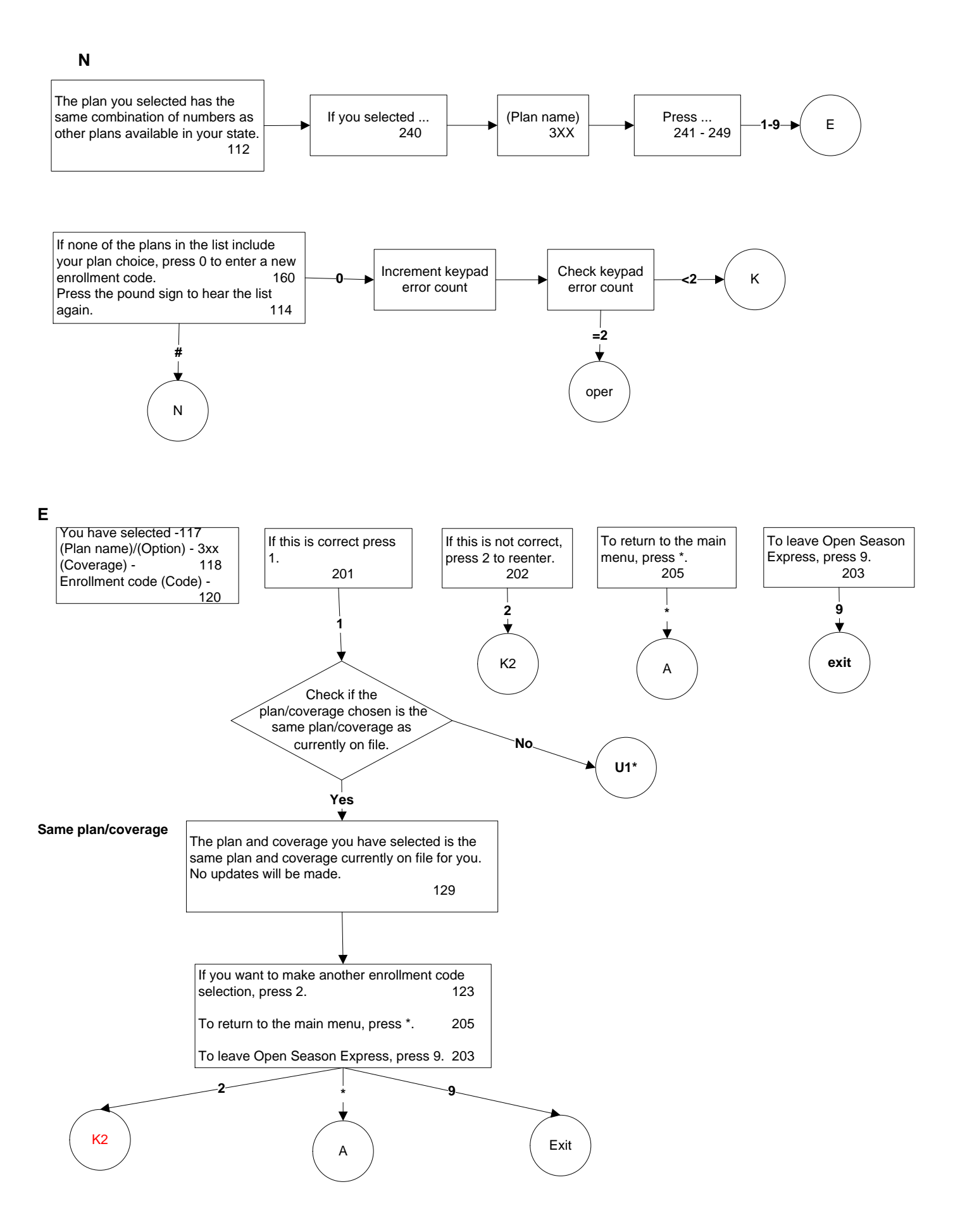

#### Enrollment Requests Self Only

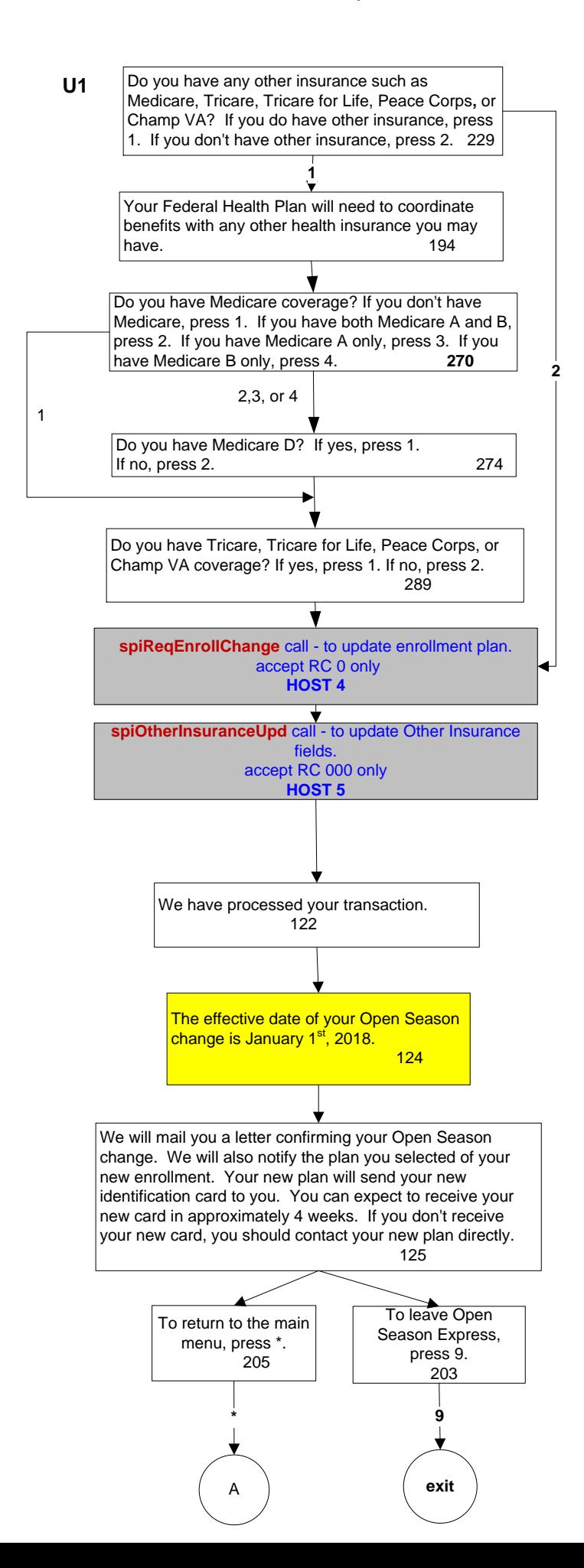

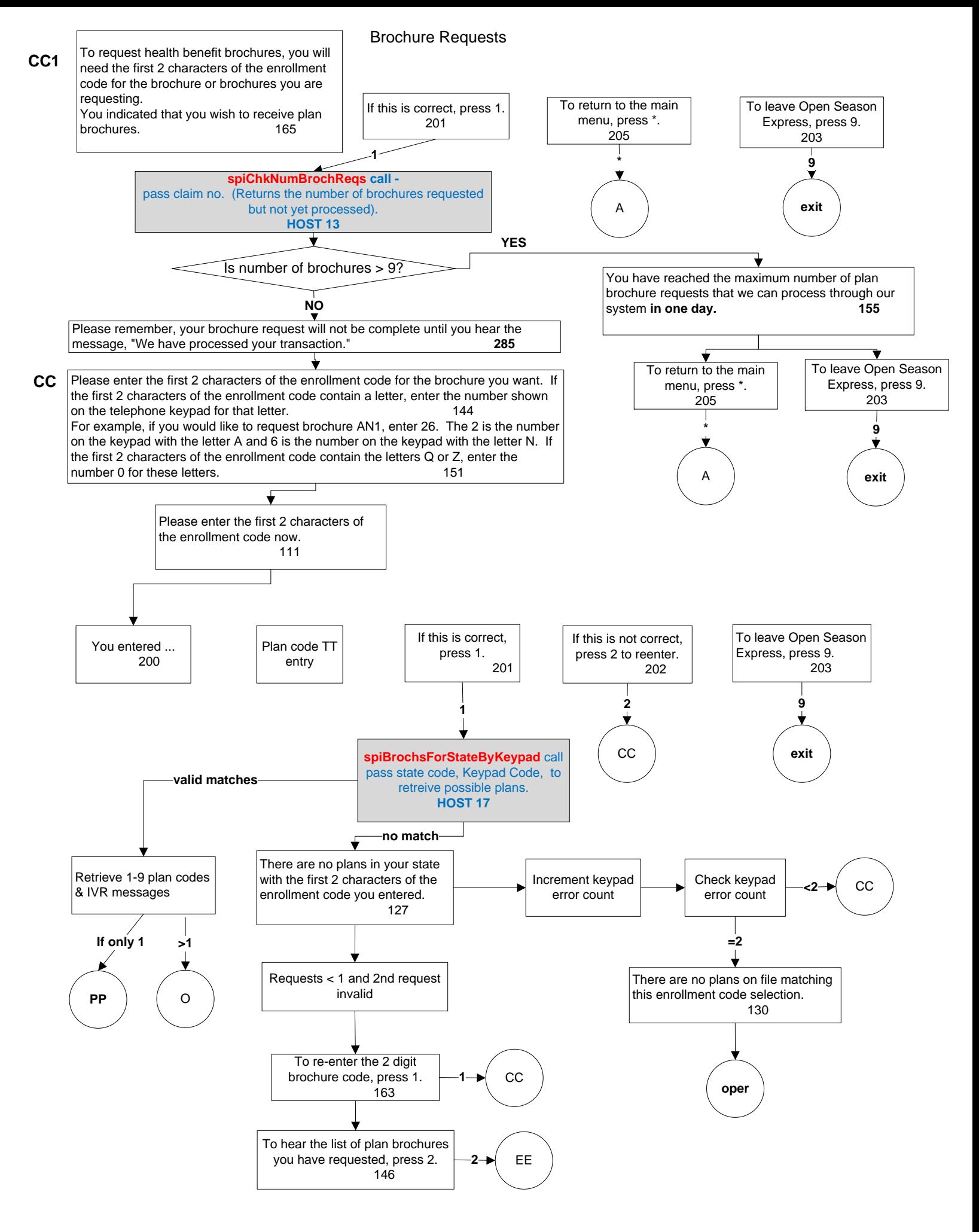

#### Brochure Requests

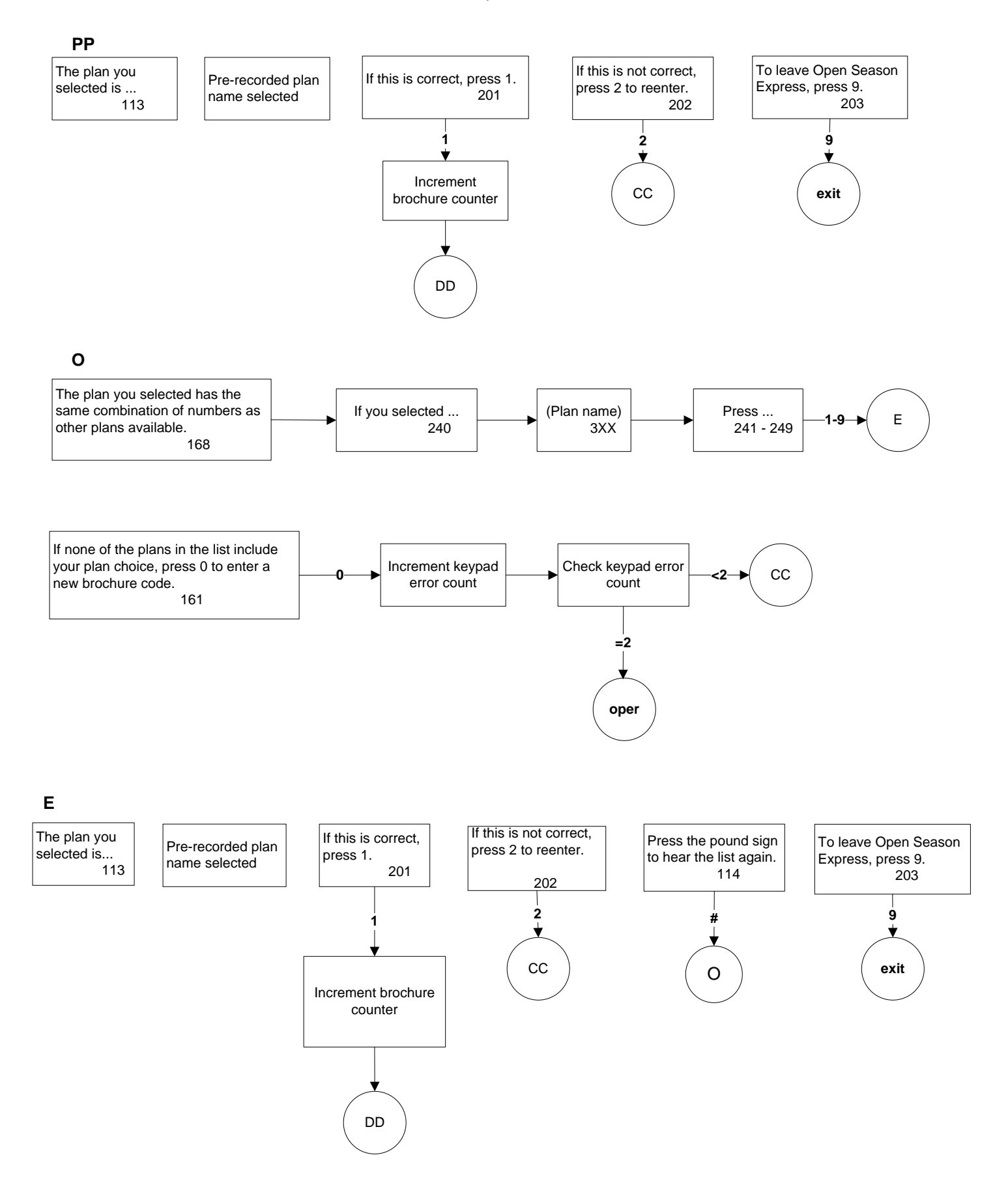

#### Brochure Requests

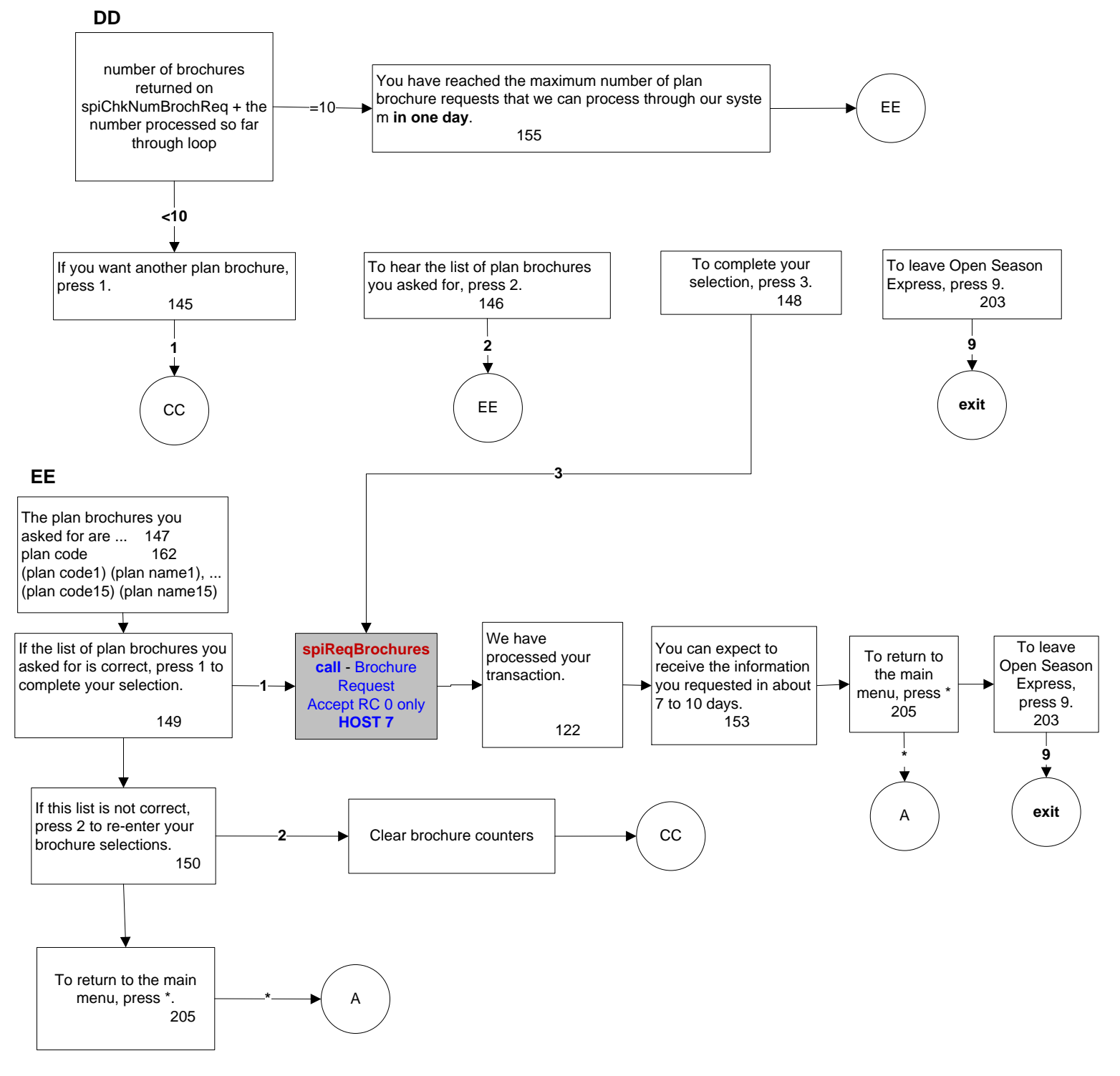

# Suspend/Cancel

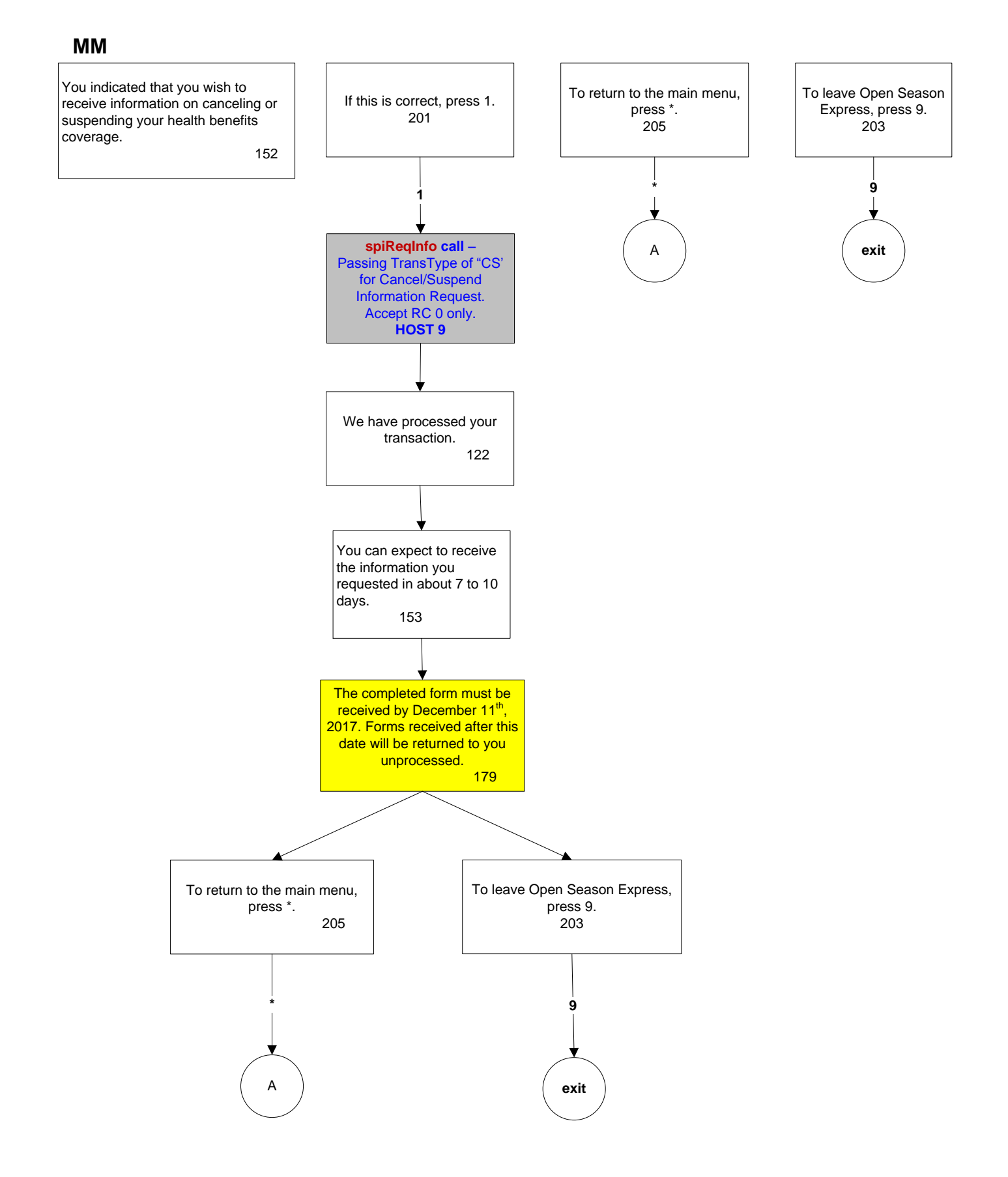

# Premiums to OPM

#### **DP**

You indicated that you wish to receive information on how to pay your premiums directly to us. Please note this option is only available when your monthly annuity payment is not large enough to cover the cost of the monthly health benefits premuim. 156

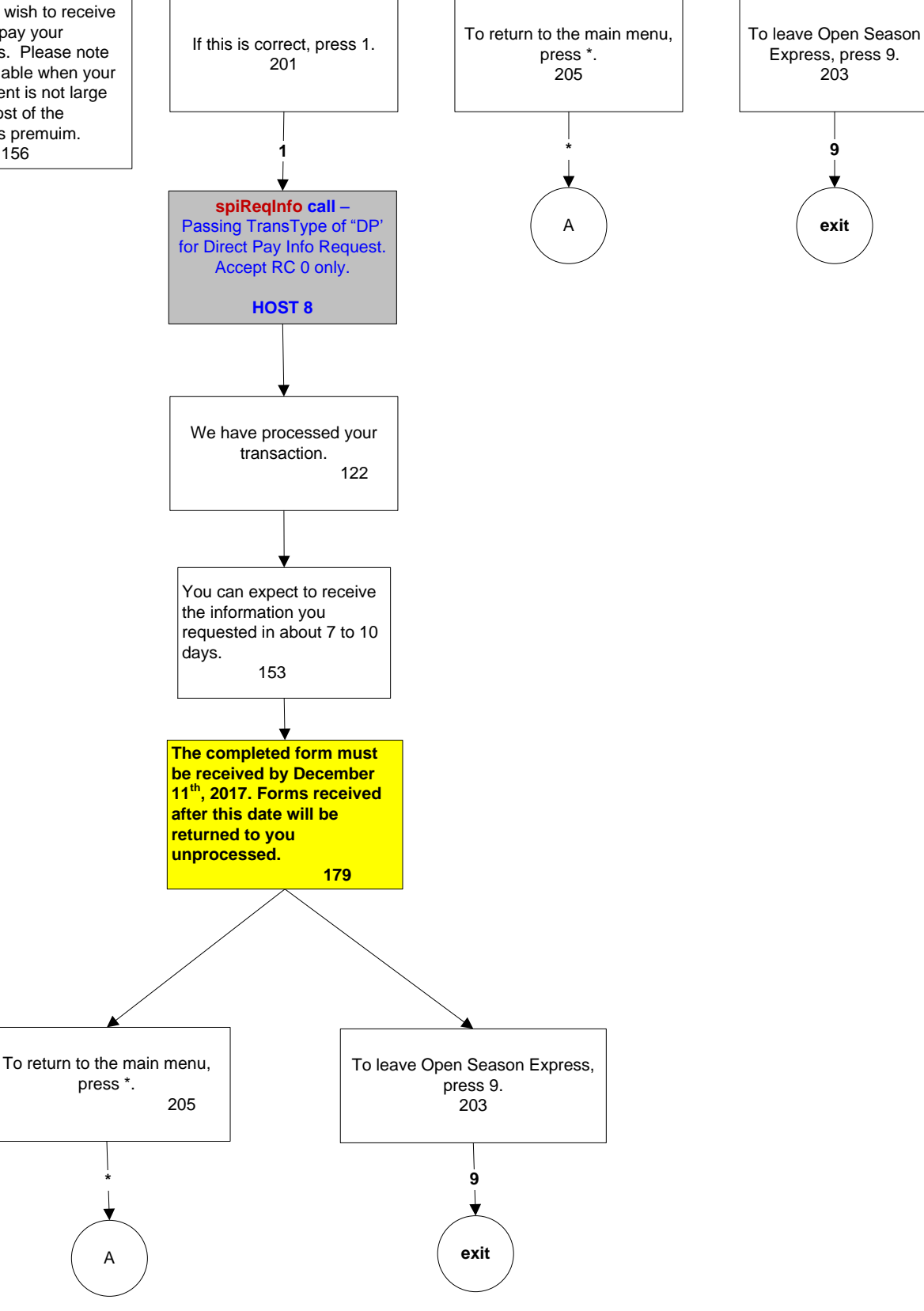

# Open Season Health Benefits Election Form (SF-2809)

#### **2809**

You indicated that you wish to receive an Open Season Health Benefits Election Form.

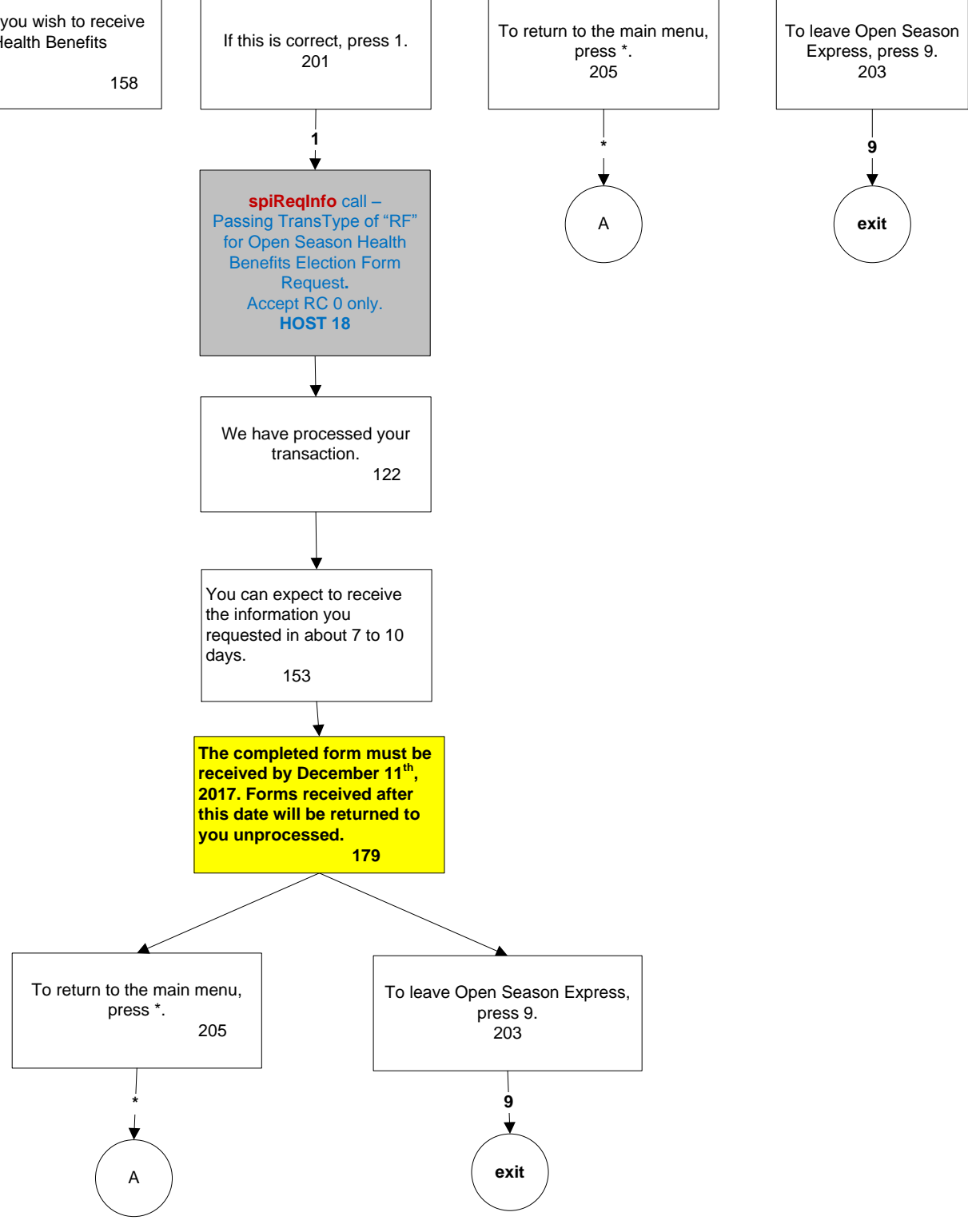

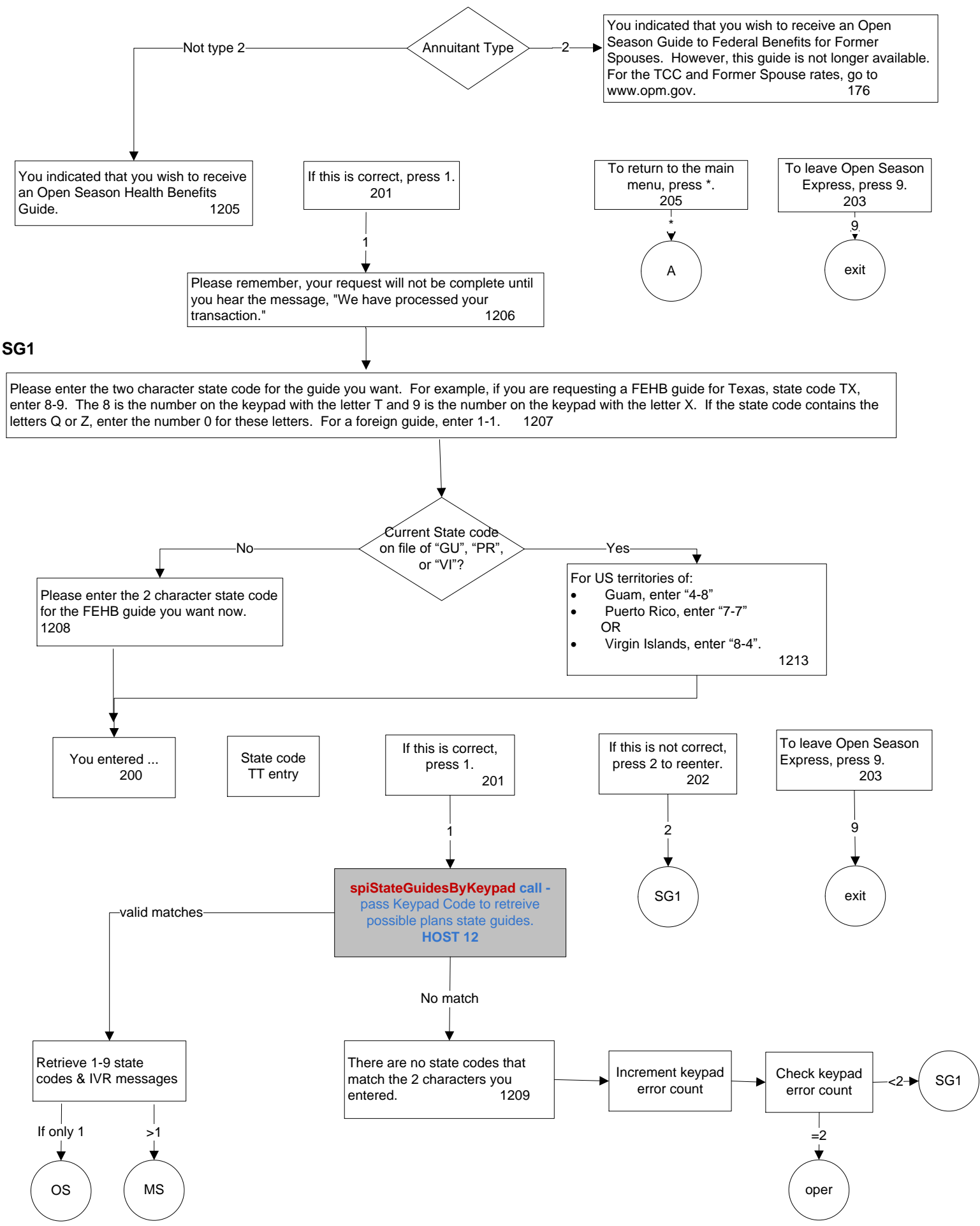

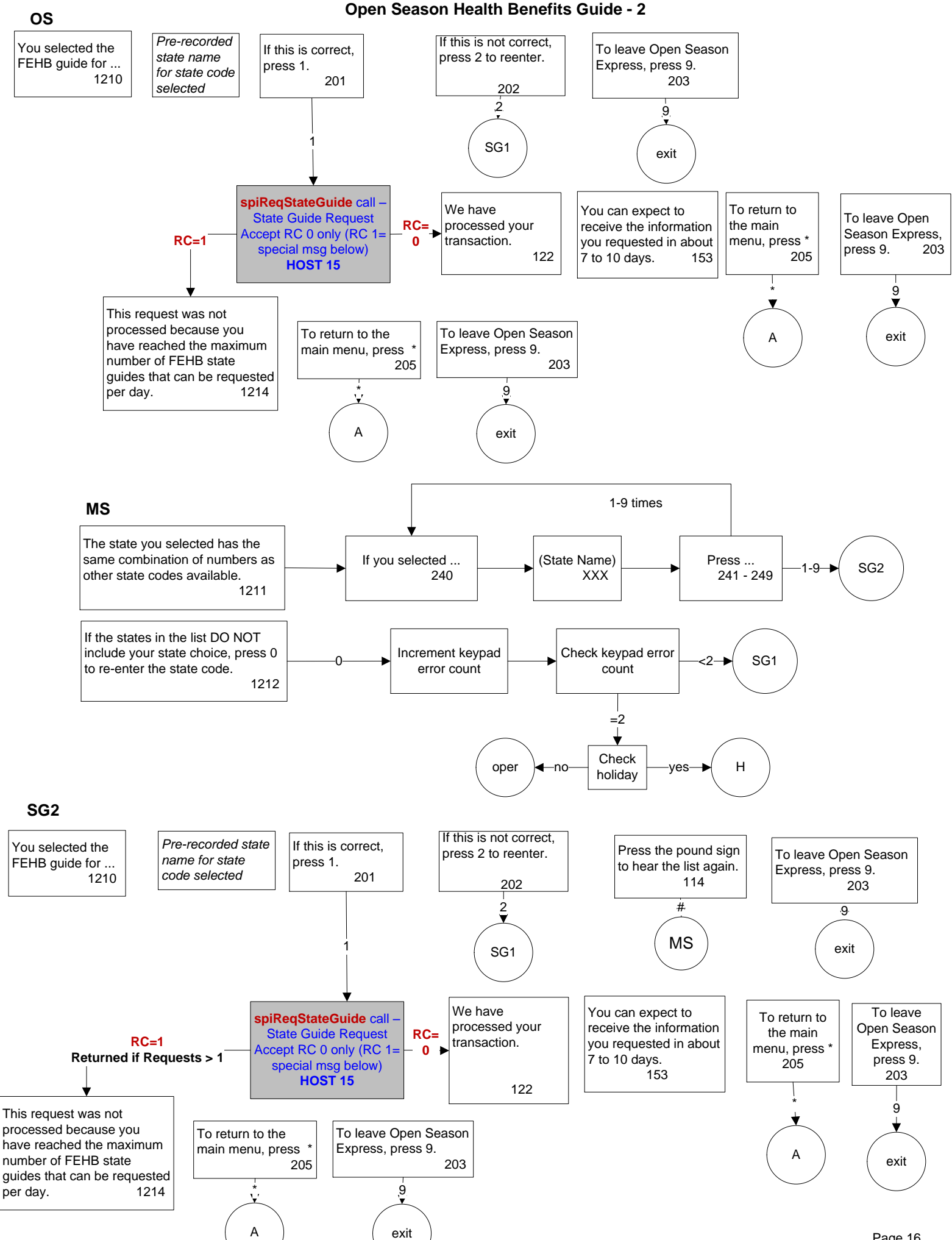

## Transfer to Operator with option to return to MM if Outside of CSR hours

**operOpt**

![](_page_16_Figure_2.jpeg)

## **Transfer to operator**

![](_page_17_Figure_1.jpeg)

## **Exit Routine**

![](_page_18_Figure_1.jpeg)

# Survey Questions

![](_page_19_Figure_1.jpeg)

![](_page_20_Figure_1.jpeg)

- $A = Main Menu$
- $C = Claim # Collection  
\nCC = Collect 2 character$
- = Collect 2 character plan code for Brochure request
- CC1 = Initial Brochure request process (confirmation on Main Menu option 2)
- $DD = Check # of brochures requested$
- DP = Direct Pay (confirmation on **submenu option 2**)
- $E$  = One plan matching keypad plan code for Enrollment/coverage
- Exit = Check if Survey should be offered, else end call w/ Thank you message
- FF = Process Main Menu option chosen
- $I =$  Collect last 4 of SSN (security)
- $INT =$  Intro instructions for use
- $K =$  Collect 2 character plan code for Enrollment change
- K0 = Check if enrollment change previously made (confirmation on Main Menu option 1)
- K1 = Initial Enrollment Request process (confirmation on Main Menu option 1 when no prior changes)
- K2 = Process enrollment change
- MM = Suspend/Cancel (confirmation on **submenu option 1**)
- $MS =$  multiple keypad matches for state code request
- $N =$  Multiple plans matching keypad plan code for Enrollment
- $O =$  Multiple plans matching keypad plan code for Brochure req.
- operOpt= transfer to operator with option to return to Main Menu if outside of hours
- Oper  $=$  transfer to operator logic
- $OS = single$  match of keypad code for state code request
- 2809 = Open Season Health Benefits Election Form (confirmation on **submenu option 4**)
- $PP = single$  plan code match on keypad code for Brochure req.

#### **RI = Request Information Sub-menu**

- RR = Address change (confirmation on Main Menu option **0**)
- Same plan/coverage = New edit check to not allow enrollment into current plan or pending plan
- BG = Open Season Health Benefits Guide Request (*confirmation on Main Menu opt 3)* SG1 = Collect 2 character state code for State Guide Request
- SG2 = Confirmation of state guide selection
- Spanish= logic for transfer to Spanish CSR
- Survey = Survey Questions asked of caller
- U1 = Self Only Enrollment Change processing
- U2 = Self/Family Enrollment Change processing